#### SEMESTER-3

### Paper: CLAY MODELLING & CG MODELLING

#### Code: BAFM 301

Course Objective: Here the students would learn the techniques and tools that can help you approach modelling nearly any shape with confidence. They would learn basics such as selecting and manipulating objects, organizing scenes, and customizing the interface. Next, review polygonal modelling, creating and refining meshes, sculpting, and NURBS modelling. It starts with an overview of modeling basics, before moving on to creating some specific models of a chair, a side table, and several other small room objects like walls, floors, books, bookshelves, and picture frames. Finally, he puts the whole room together by cleaning up all the files, importing the individual files into a single file, and adding the final camera shot, creating a toon character etc.

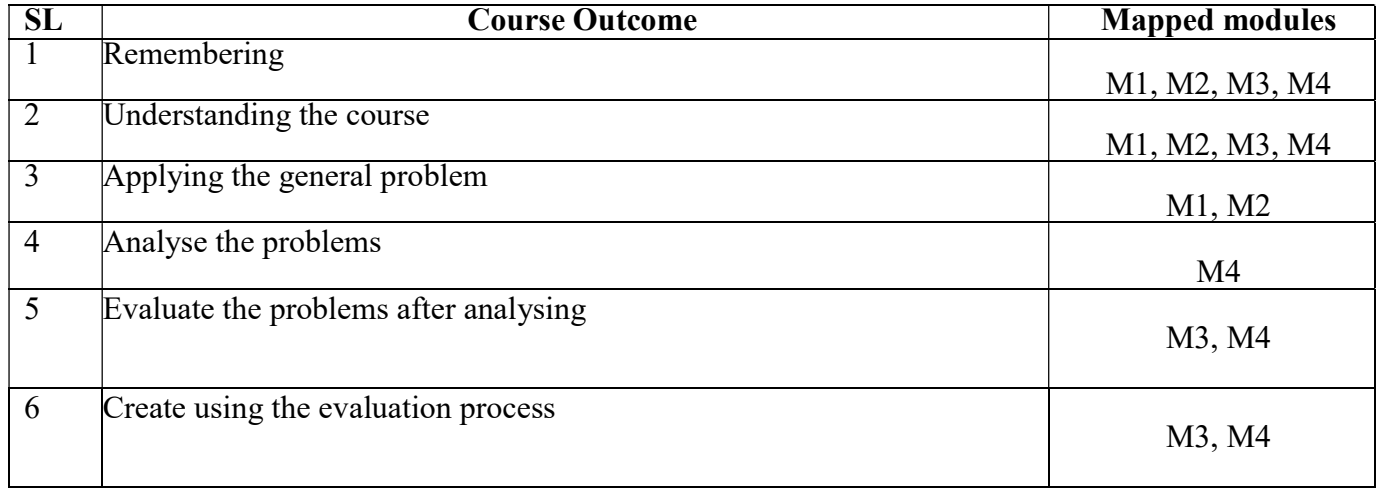

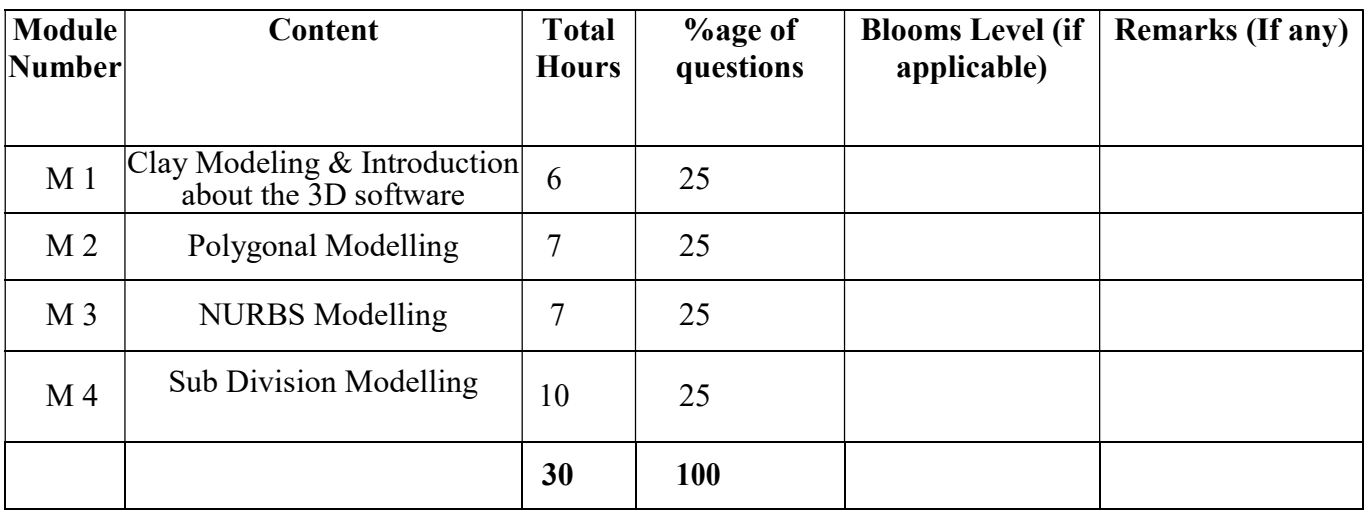

# CLAY MODELLING & CG MODELLING

Total Credit: 4

Total hours of lectures: 30 hours

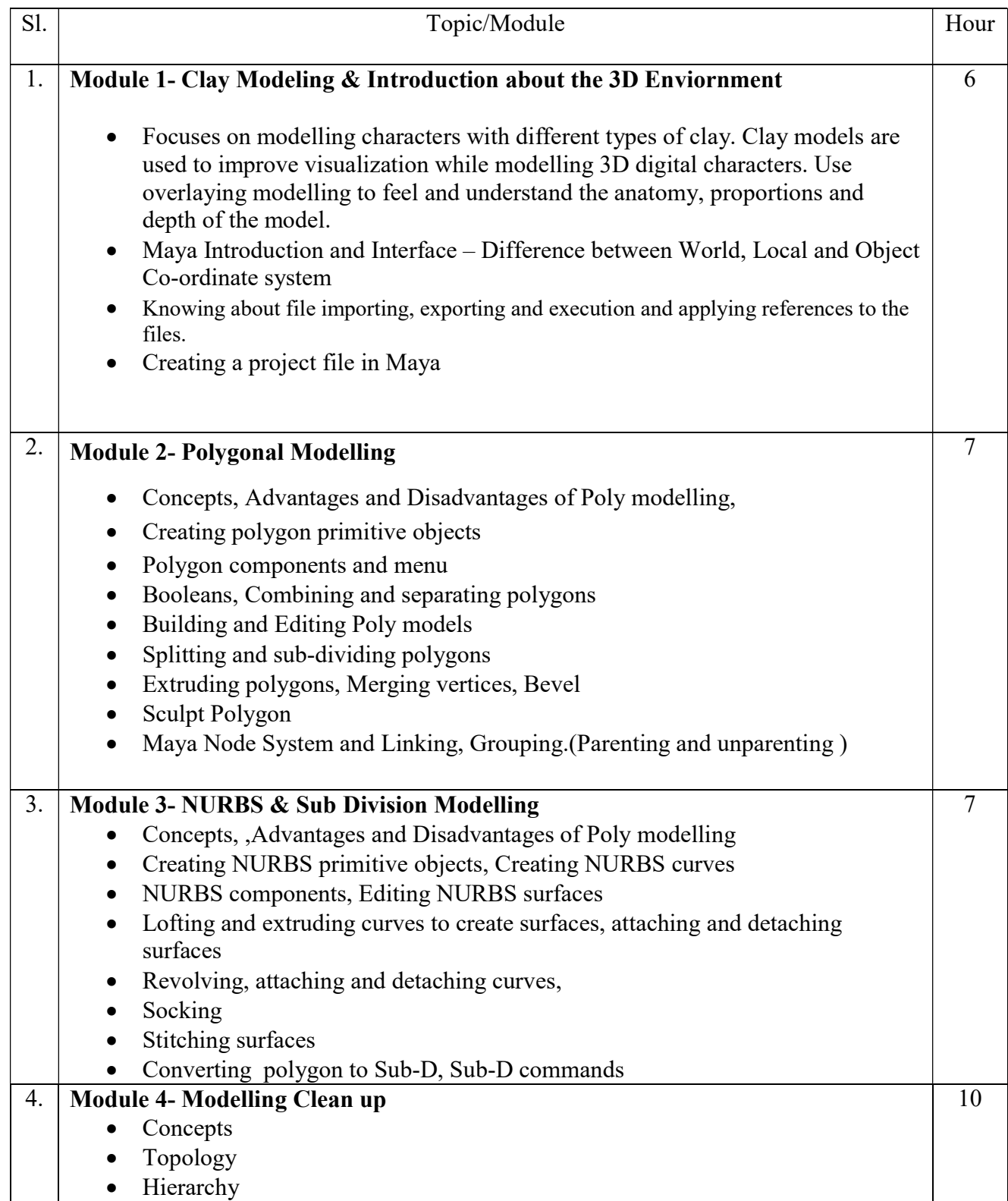

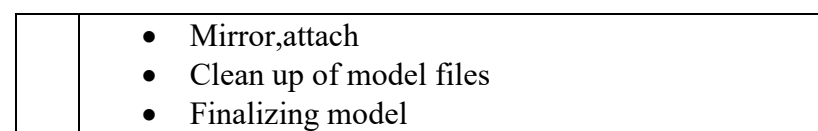

### Suggested Software – Autodesk Maya

### Suggested Reading:

- 1. Autodesk Maya 2018 by Ticked Sham
- 2. Mastering Autodesk Maya 2017 by Eric Keller.
- 3. Introducing Maya 2017 by Dariush Derakhshani.
- 4. Maya 8 Character Modeling by Gary Oliverio, Jones and Bartlett Publishers, 2006
- 5. Advanced Maya: Character Modeling by Kenny Cooper and Jim Lammers, Trinity Animation, Inc.2003
- 6. Jason Patnode, Character Modeling with Maya and ZBrush: Professional polygonal modeling techniques, Focal Press; Pap/Dvdr edition, 2008

### Paper: CLAY MODELLING & CG MODELLING Lab

#### Code: BAFM 391

#### Course Objective:

- To gain good knowledge to create 3d character modeling.
- To apply experimental production techniques to animation and game creation

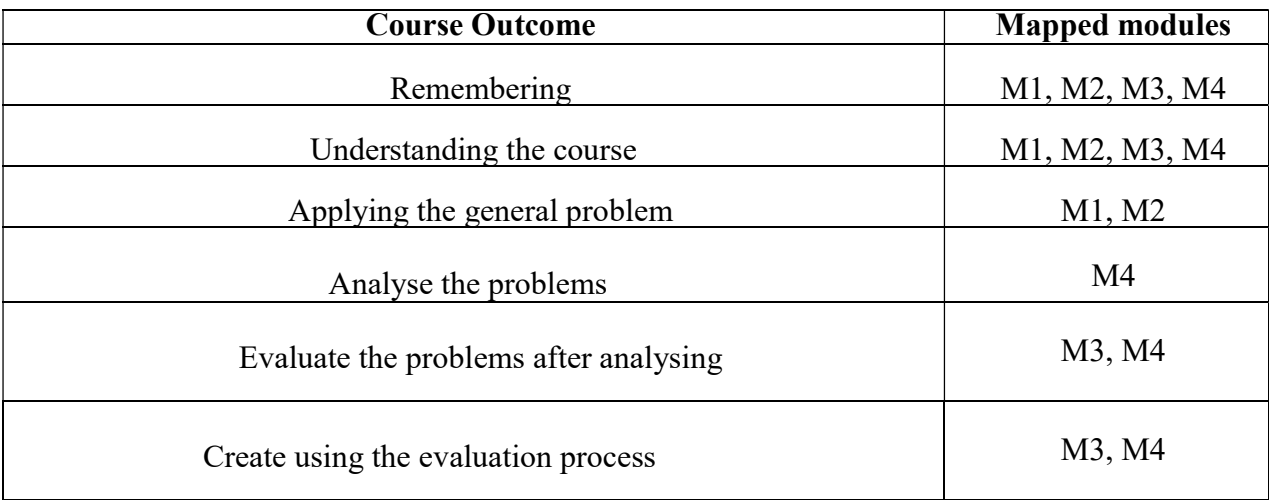

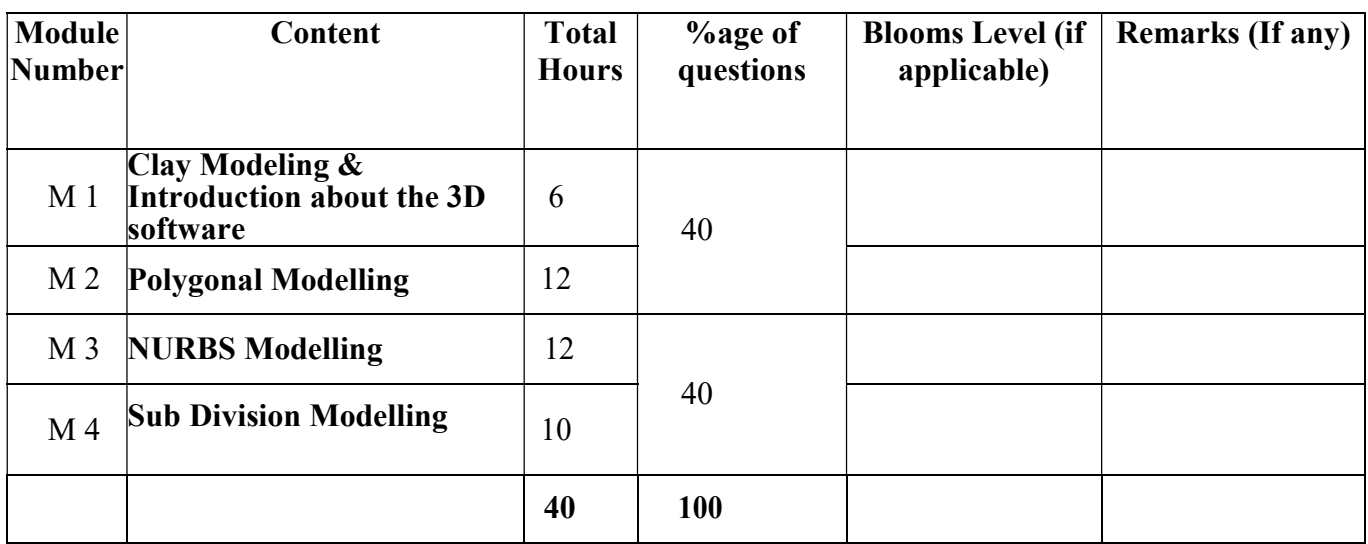

### CLAY MODELLING & CG MODELLING Lab

Total Credit: 2

Total hours of lectures: 40 hours

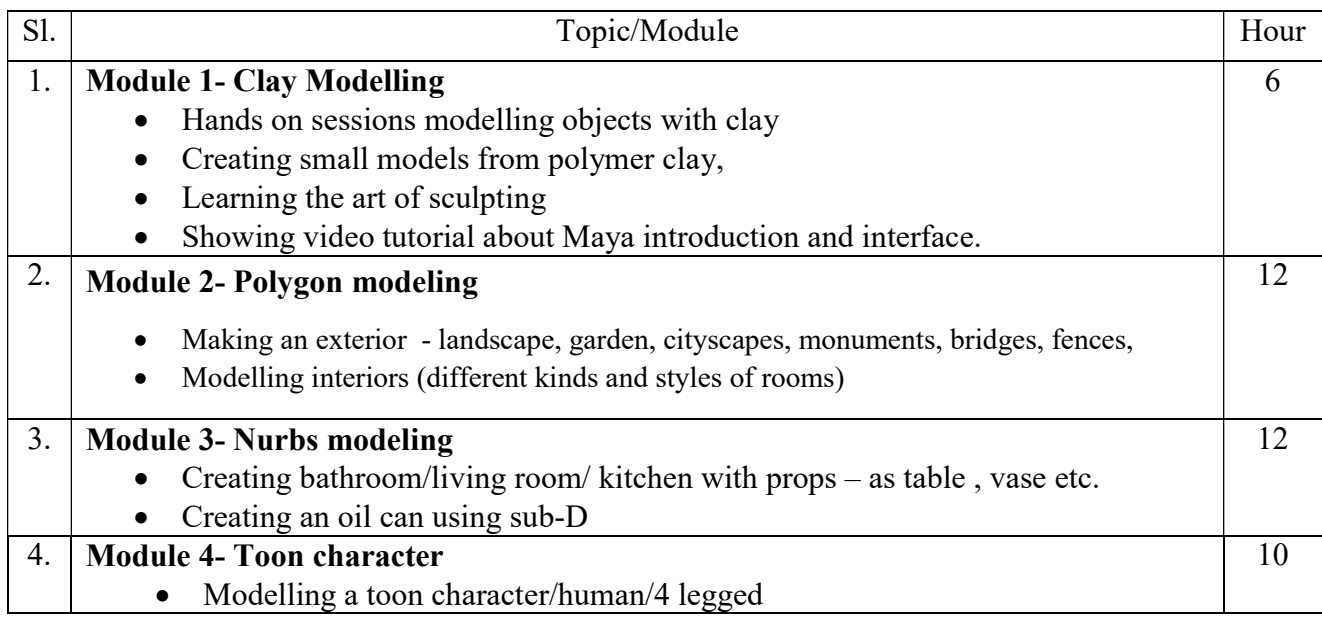

#### Suggested Software – Autodesk Maya

#### Suggested Reading:

- 1. Autodesk Maya 2018 by Ticked Sham
- 2. Mastering Autodesk Maya 2017 by Eric Keller.
- 3. Introducing Maya 2017 by Dariush Derakhshani.
- 4. Maya 8 Character Modeling by Gary Oliverio, Jones and Bartlett Publishers, 2006
- 5. Advanced Maya: Character Modeling by Kenny Cooper and Jim Lammers, Trinity Animation, Inc.2003
- 6. Jason Patnode, Character Modeling with Maya and ZBrush: Professional polygonal modelling techniques, Focal Press; Pap/Dvdr edition, 2008

#### Paper: TEXTURING

#### Code: BAFM 302

Course Objective: This course will focus on learning the UV Basics, tiling textures, Scaling Texture, creating bump, specular, and normal maps. The learning will also be based on image manipulation features in Photoshop to build 3D textures and then moving to Substance Painter, which is widely used in studios. The course would emphasise on creating procedural textures that are applied back in Maya. The course provides hands-on practice and a solid workflow that will help you texture almost any object you encounter in the future.

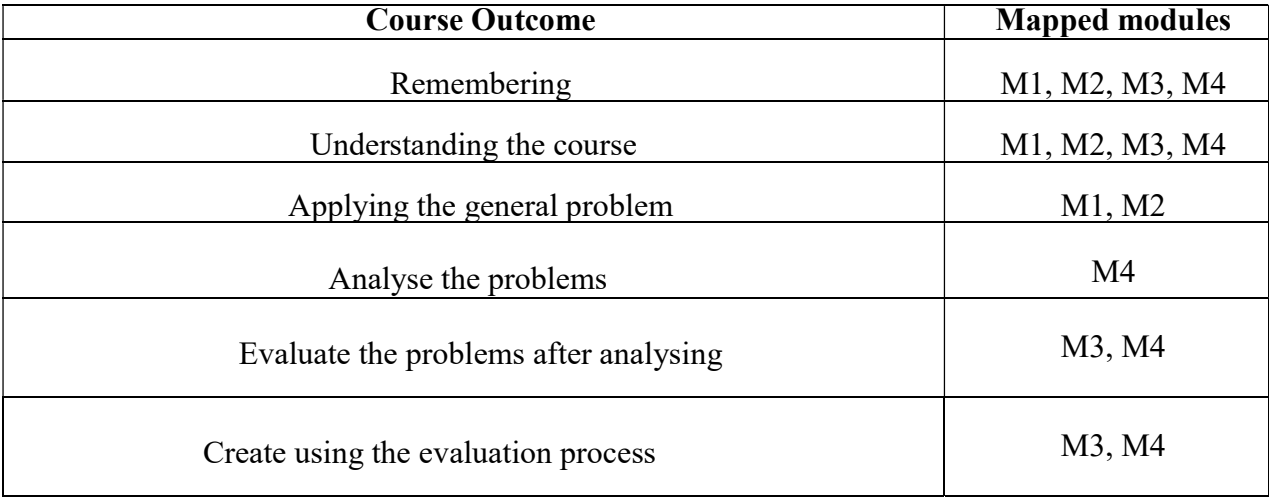

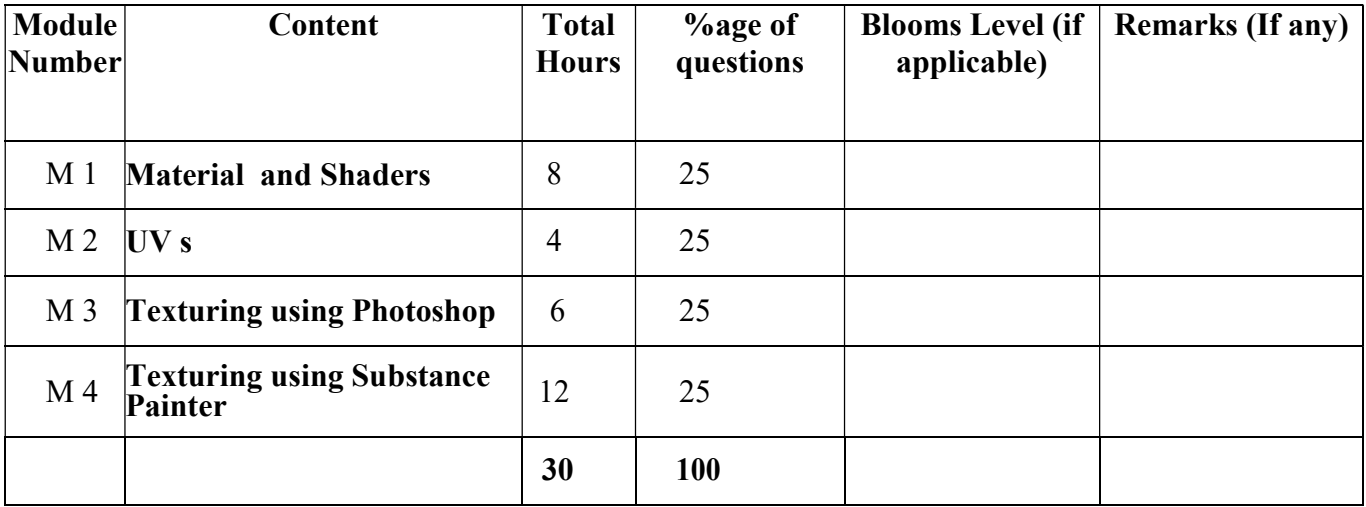

### **TEXTURING**

Total Credit: 4 Total hours of lectures: 30 hours

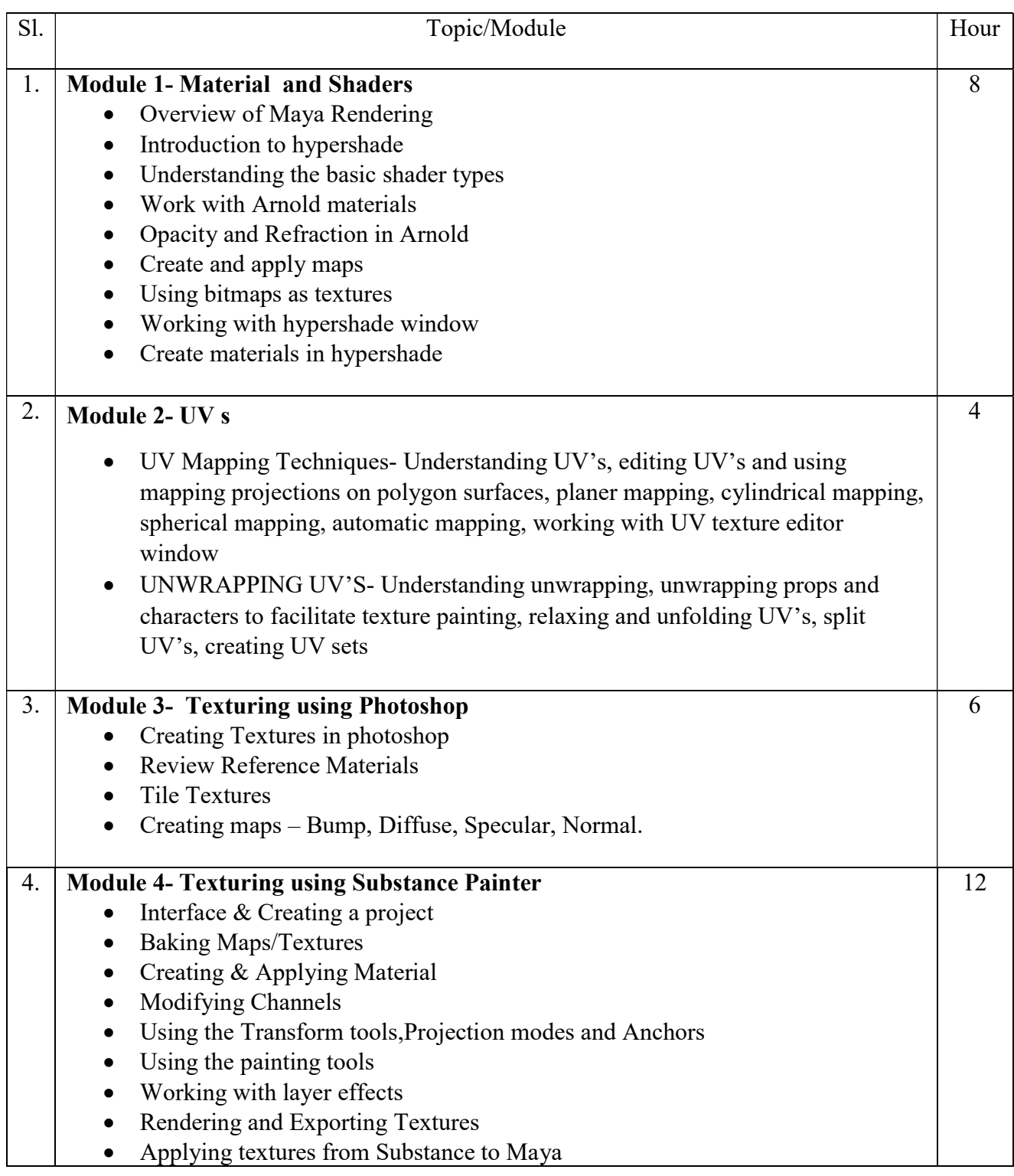

### Suggested Software – Autodesk Maya Adobe Photoshop

#### Substance Painter

#### Suggested Reading:

- 1. Autodesk Maya 2018 by Ticked Sham
- 2. Mastering Autodesk Maya 2017 by Eric Keller.
- 3. Introducing Maya 2017 by Dariush Derakhshani.
- 4. Beginning PBR Texturing: Learn Physically Based Rendering with Allegorithmic's Substance Painter – Abhishek Kumar
- 5. Advanced Maya Texturing and Lighting Lee Lanier

#### Paper: TEXTURING Lab

Code: BAFM 392

Course Objective: This course will focus on learning the UV Basics, tiling textures, Scaling Texture, creating bump, specular, and normal maps. The learning will also be based on image manipulation features in Photoshop to build 3D textures and then moving to Substance Painter, which is widely used in studios. The course would emphasise on creating procedural textures that are applied back in Maya. The course provides hands-on practice and a solid workflow that will help you texture almost any object you encounter in the future.

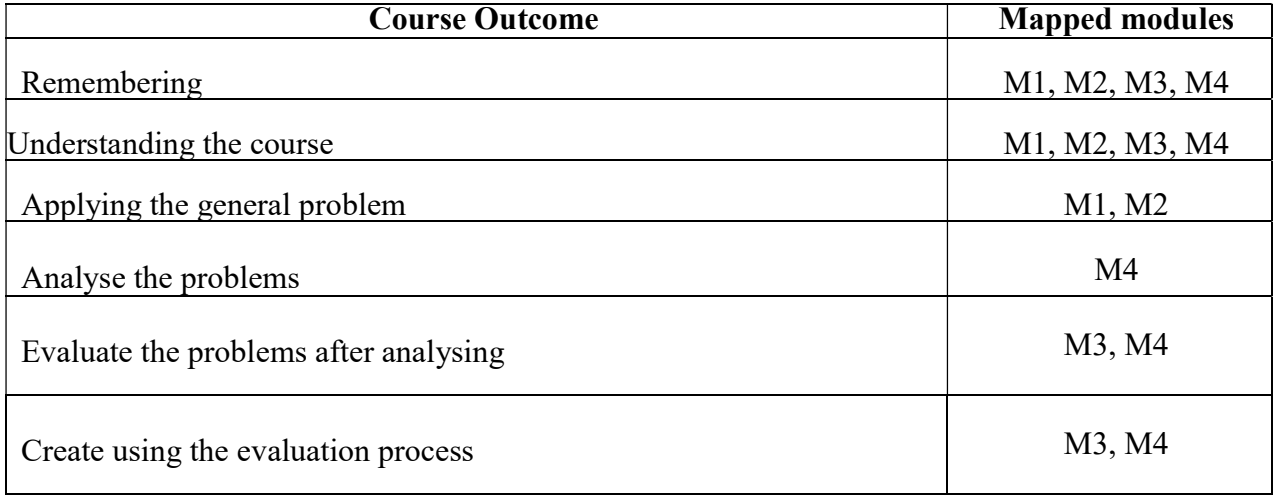

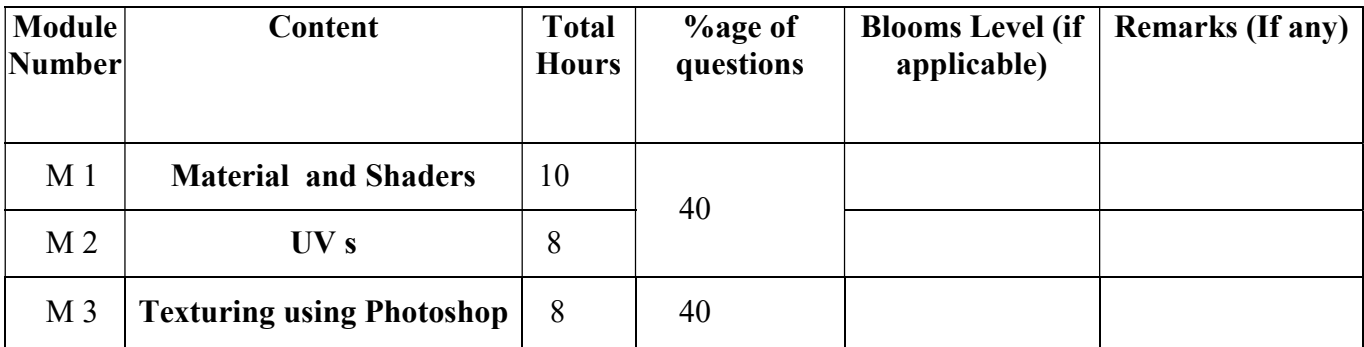

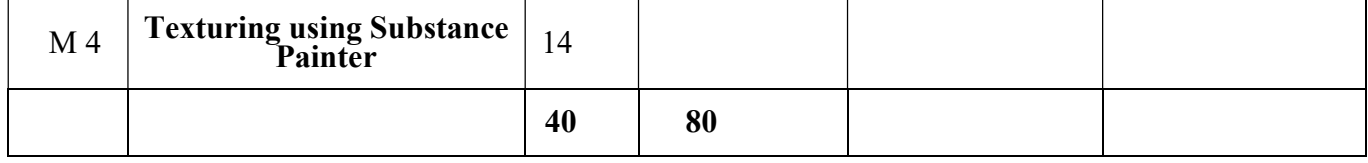

### TEXTURING Lab

Total Credit: 2 Total hours of lectures: 40 hours

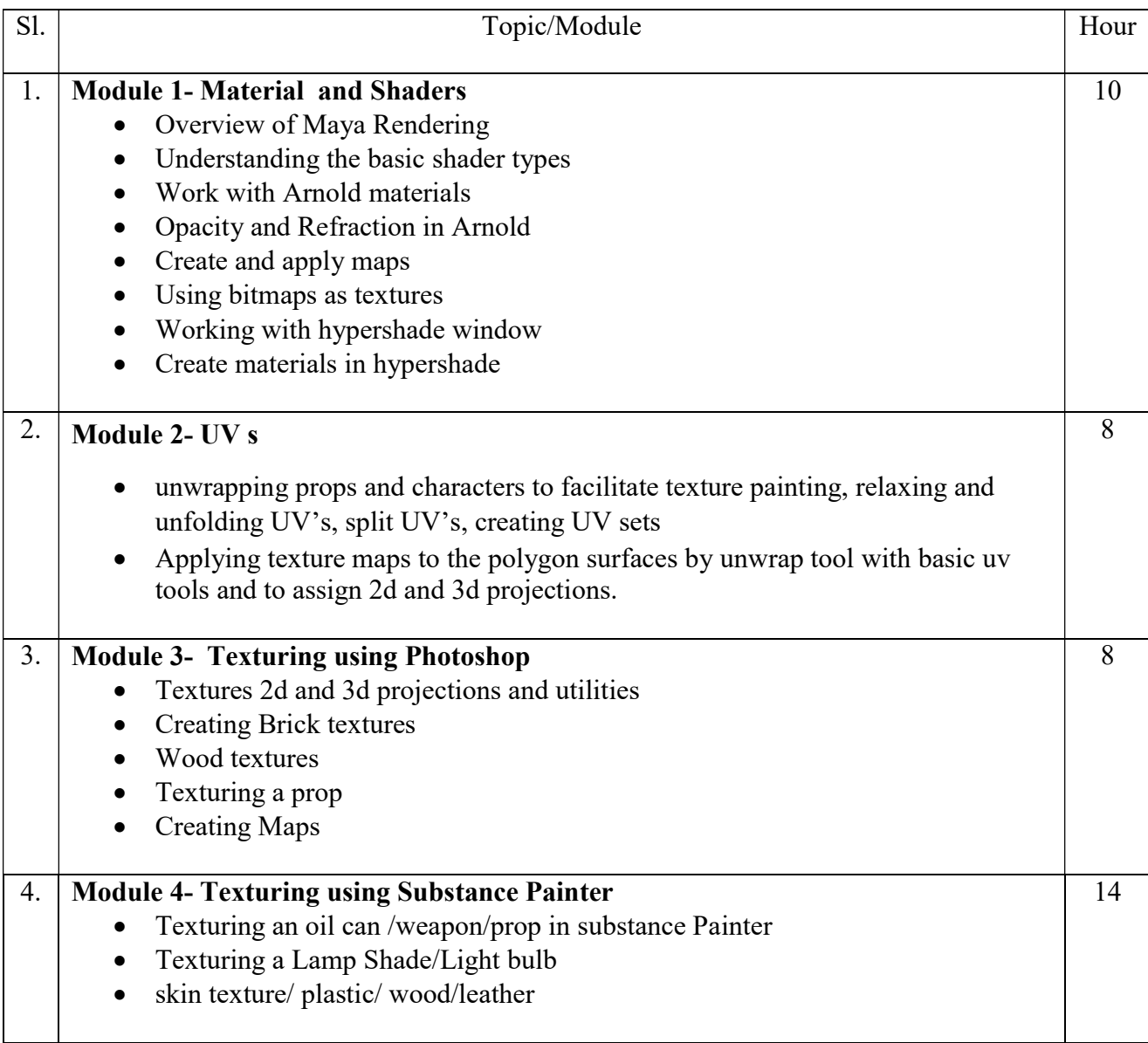

Suggested Software – Autodesk Maya Adobe Photoshop Substance Painter

Suggested Reading:

- 1. Autodesk Maya 2018 by Ticked Sham
- 2. Mastering Autodesk Maya 2017 by Eric Keller.
- 3. Introducing Maya 2017 by Dariush Derakhshani.
- 4. Beginning PBR Texturing: Learn Physically Based Rendering with Allegorithmic's Substance Painter – Abhishek Kumar
- 5. Advanced Maya Texturing and Lighting Lee Lanier

### Paper: LIGHTING & COMPOSITING (INTRO TO NUKE)

Code: BAFM 303

Course Objective: This paper will focus on understanding the different kinds of lights and light setup in a Maya Scene. This course is an introduction where you should be able to perform basic 2D and 3D visual effects compositing with Nuke. In this section, you can learn about Nuke channels, node trees, and keyframe animation and get an overview of the compositing workflow. You will also get introduced to 2D compositing: image transformations, color correction, rotoscoping, keying, timing adjustments, and tracking. Similarly, you can expand your skills into 3D: working with lights and cameras, transforming and deforming 3D geometry, applying materials and textures, and rendering.

To posses virtual lighting technologies and the tools necessary to create photorealistic imagery.

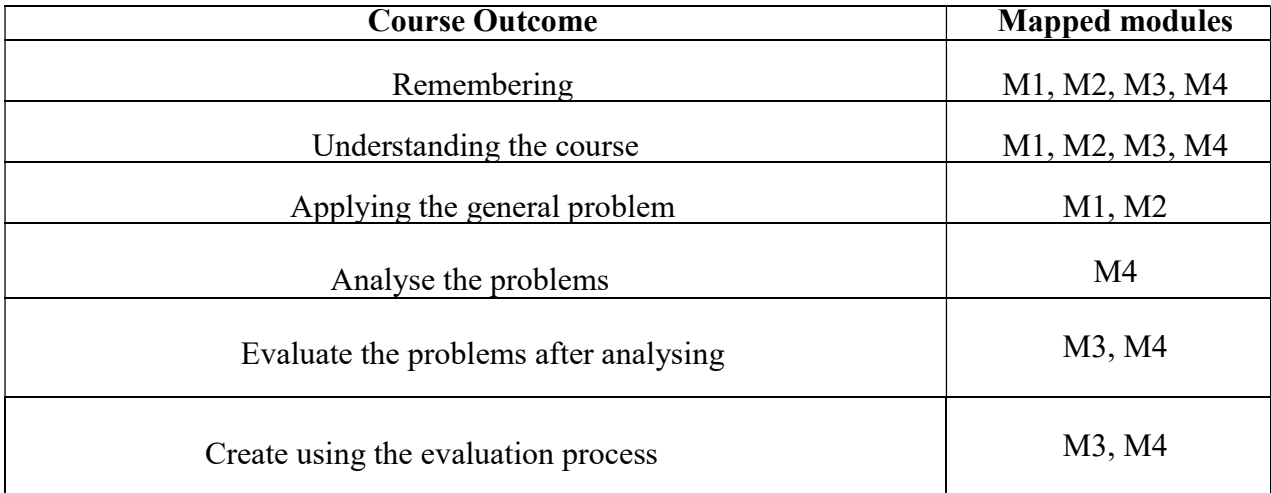

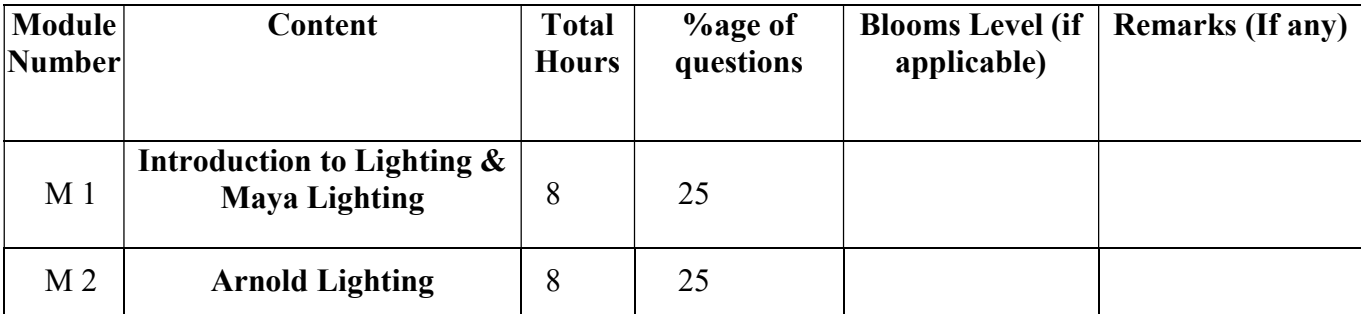

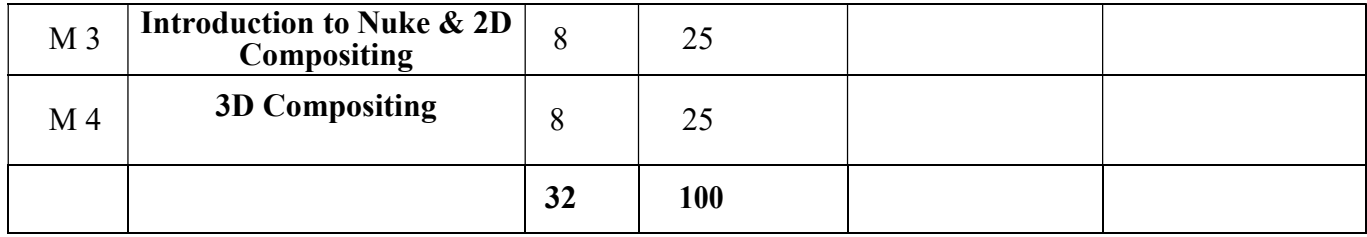

# LIGHTING & COMPOSITING (INTRO TO NUKE)

Total Credit: 4

Total hours of lectures: 32 hours

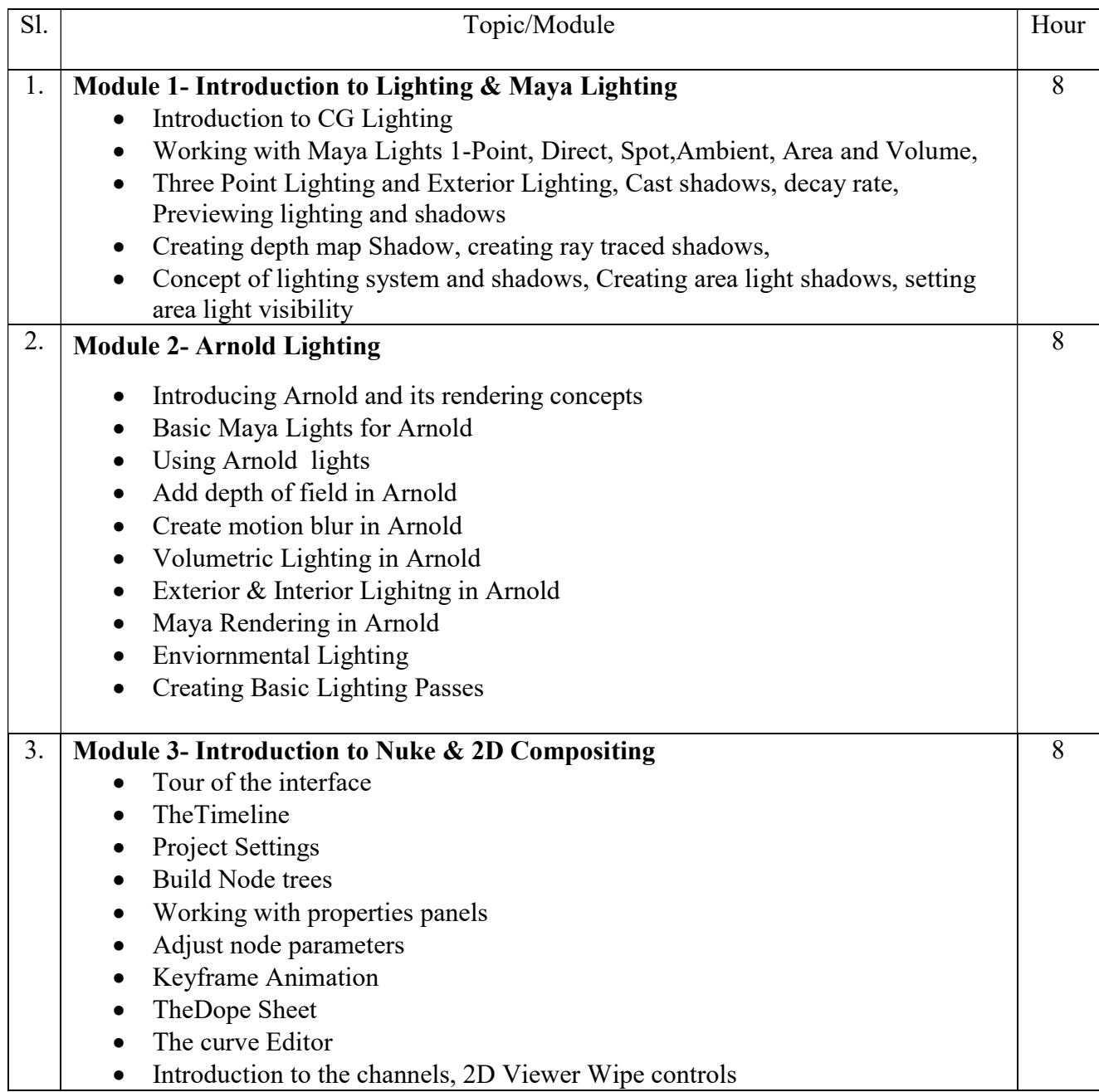

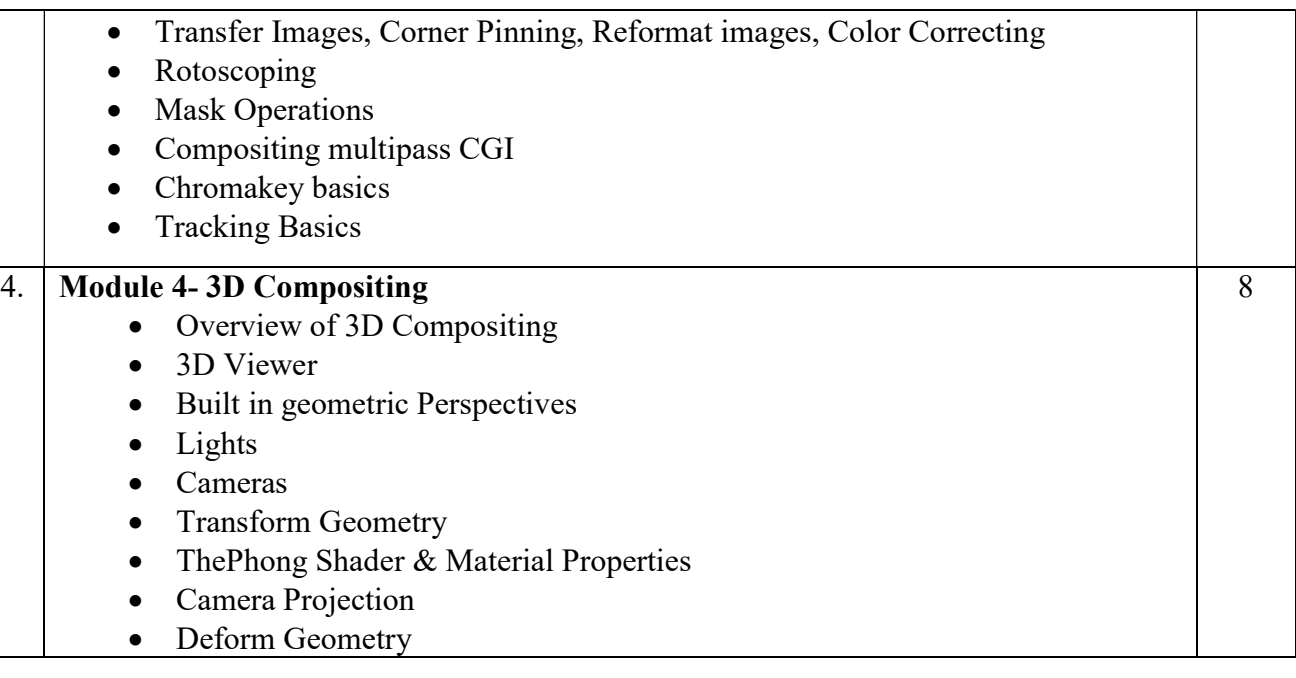

Suggested Software – Autodesk Maya Foundry Nuke

#### Suggested Reading:

- 1. Autodesk Maya 2018 by Ticked Sham
- 2. Mastering Autodesk Maya 2017 by Eric Keller.
- 3. Advanced Maya Texturing and Lighting Lee Lanier
- 4. Introducing Maya 2017 by Dariush Derakhshani.

### Paper: LIGHTING & COMPOSITING (INTRO TO NUKE) Lab

Code: BAFM 393

Course Objective: This paper will focus on understanding the different kinds of lights and light setup in a Maya Scene. This course is an introduction where you should be able to perform basic 2D and 3D visual effects compositing with Nuke. In this section, you can learn about Nuke channels, node trees, and keyframe animation and get an overview of the compositing workflow. You will also get introduced to 2D compositing: image transformations, color correction, rotoscoping, keying, timing adjustments, and tracking. Similarly, you can expand your skills into 3D: working with lights and cameras, transforming and deforming 3D geometry, applying materials and textures, and rendering.

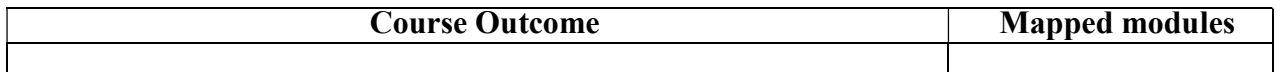

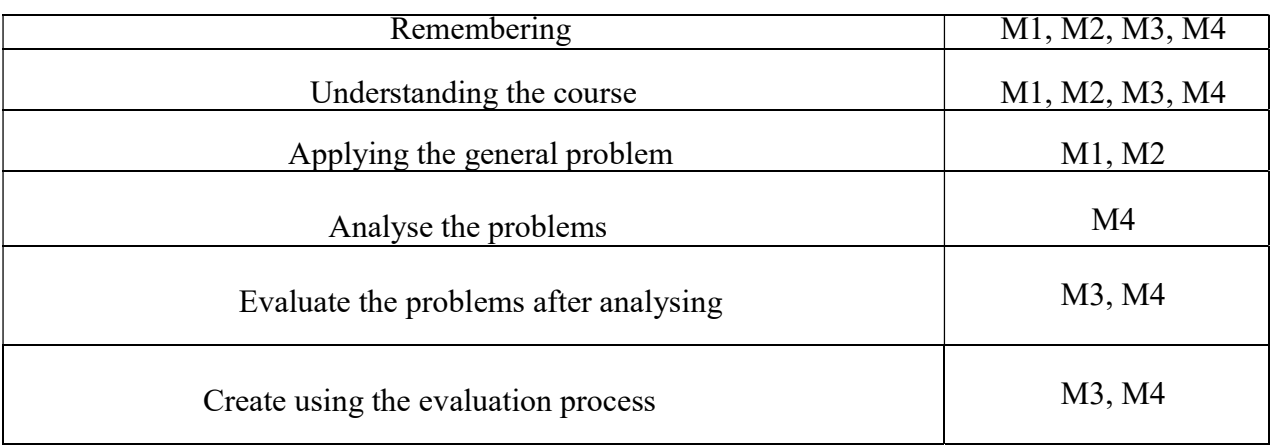

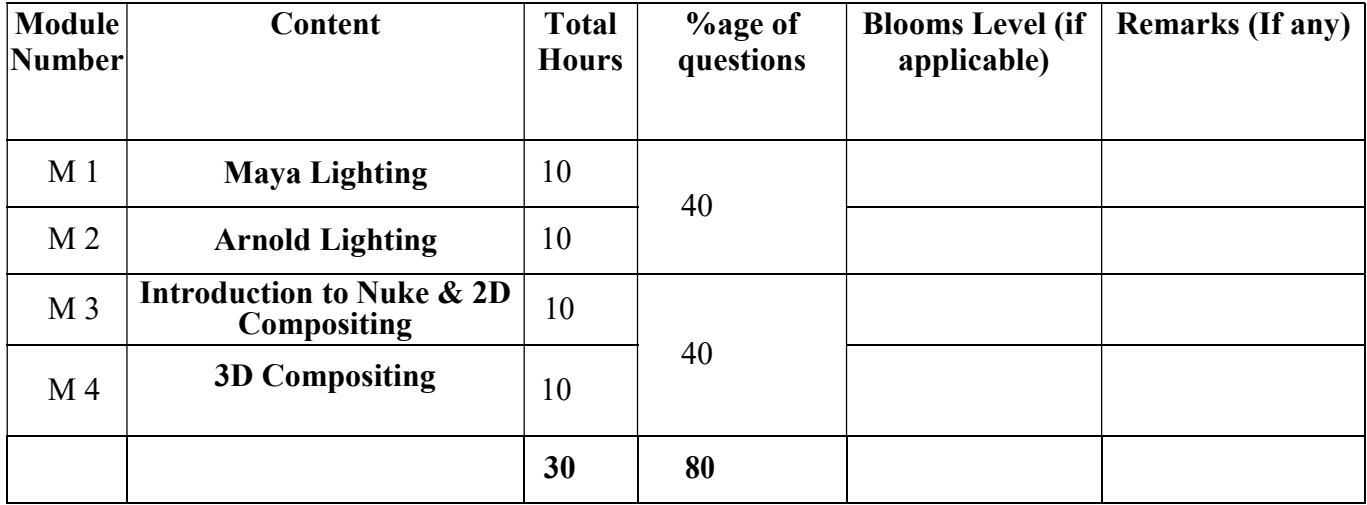

# LIGHTING & COMPOSITING (INTRO TO NUKE) Lab

Total Credit: 2 Total hours of lectures: 30 hours

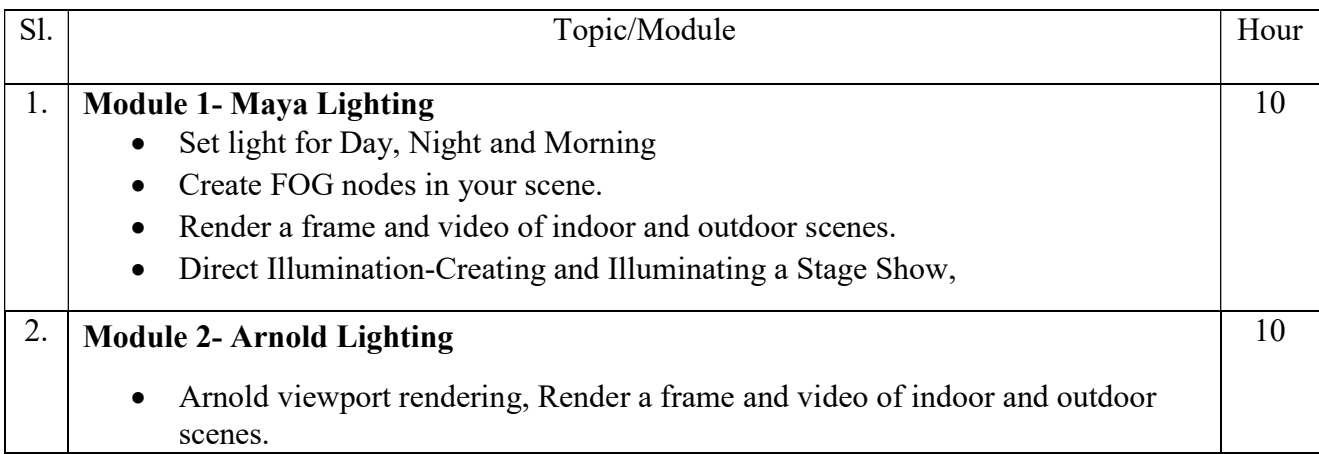

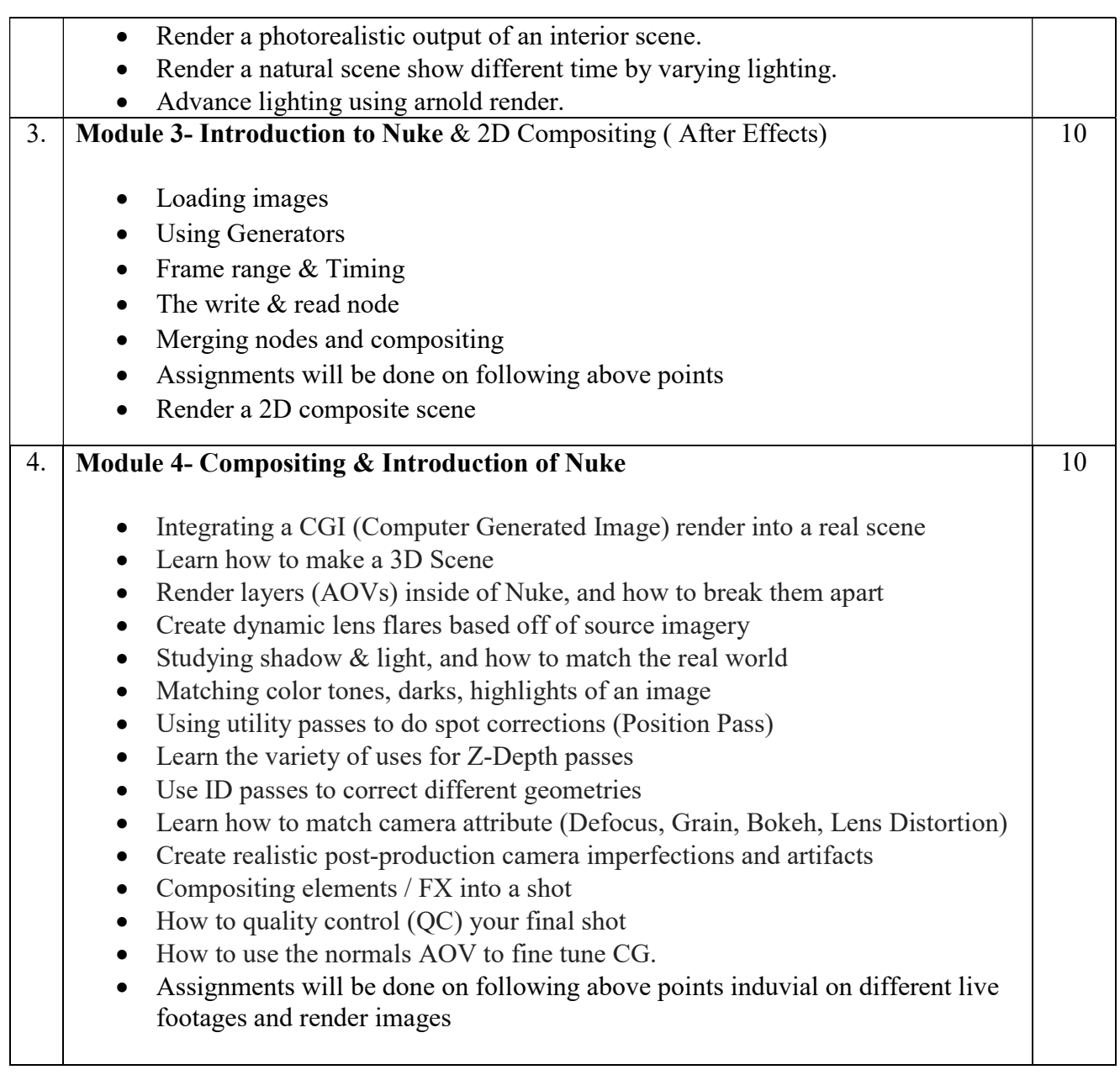

# Suggested Software – Autodesk Maya

Nuke

Adobe After Effects

### Suggested Reading:

- 1. Autodesk Maya 2018 by Ticked Sham
- 2. Mastering Autodesk Maya 2017 by Eric Keller.
- 3. Introducing Maya 2017 by Dariush Derakhshani.
- 4. Advanced Maya Texturing and Lighting Lee Lanier

### Paper: Soft Skill Development

#### Paper Code : BAFM 304

Course Objective – .The objective of this Skill Certification Scheme is to enable the students to take up industry-relevant skill training that will help them in securing a better livelihood. It will help one Learn to communicate, listen, and work well with team members and peers. Think critically as a problem solver.

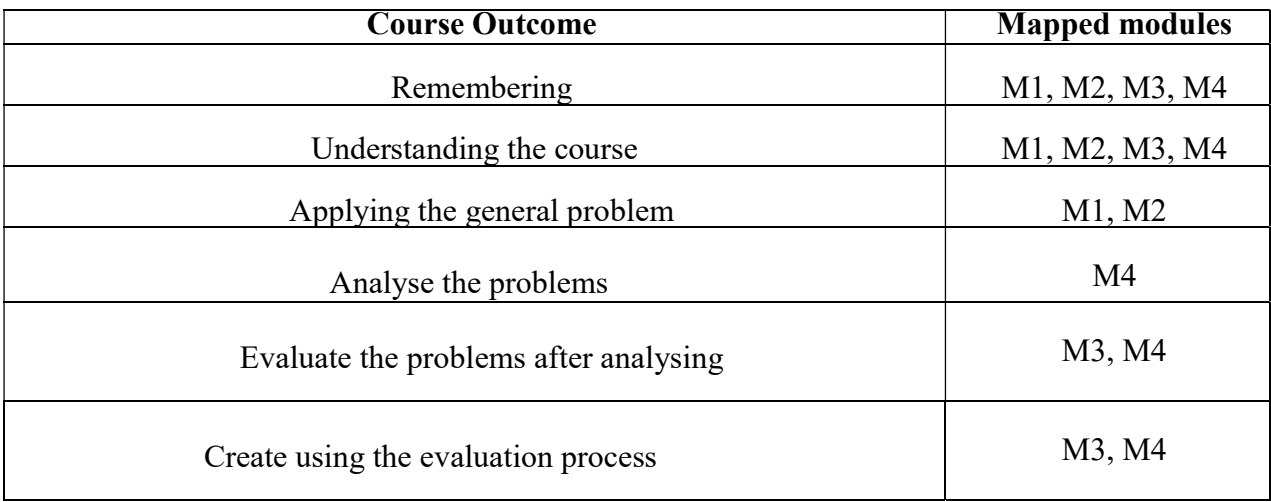

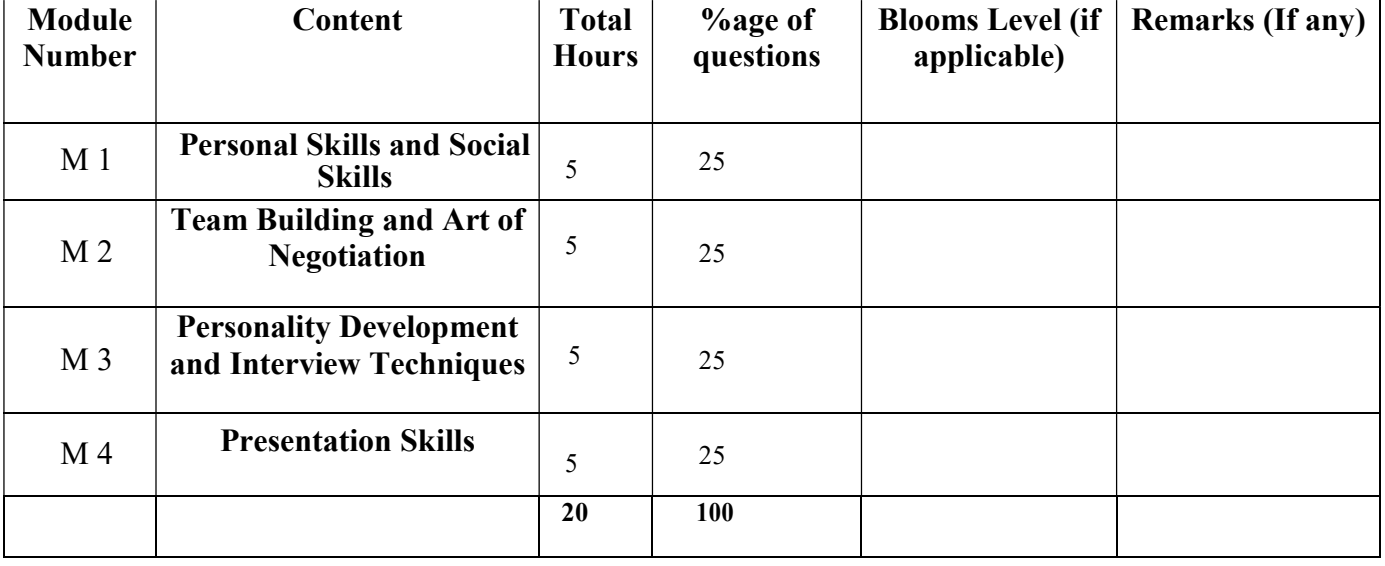

#### Soft Skill Development

Total Credit: 2

Total hours of lectures: 20 hours

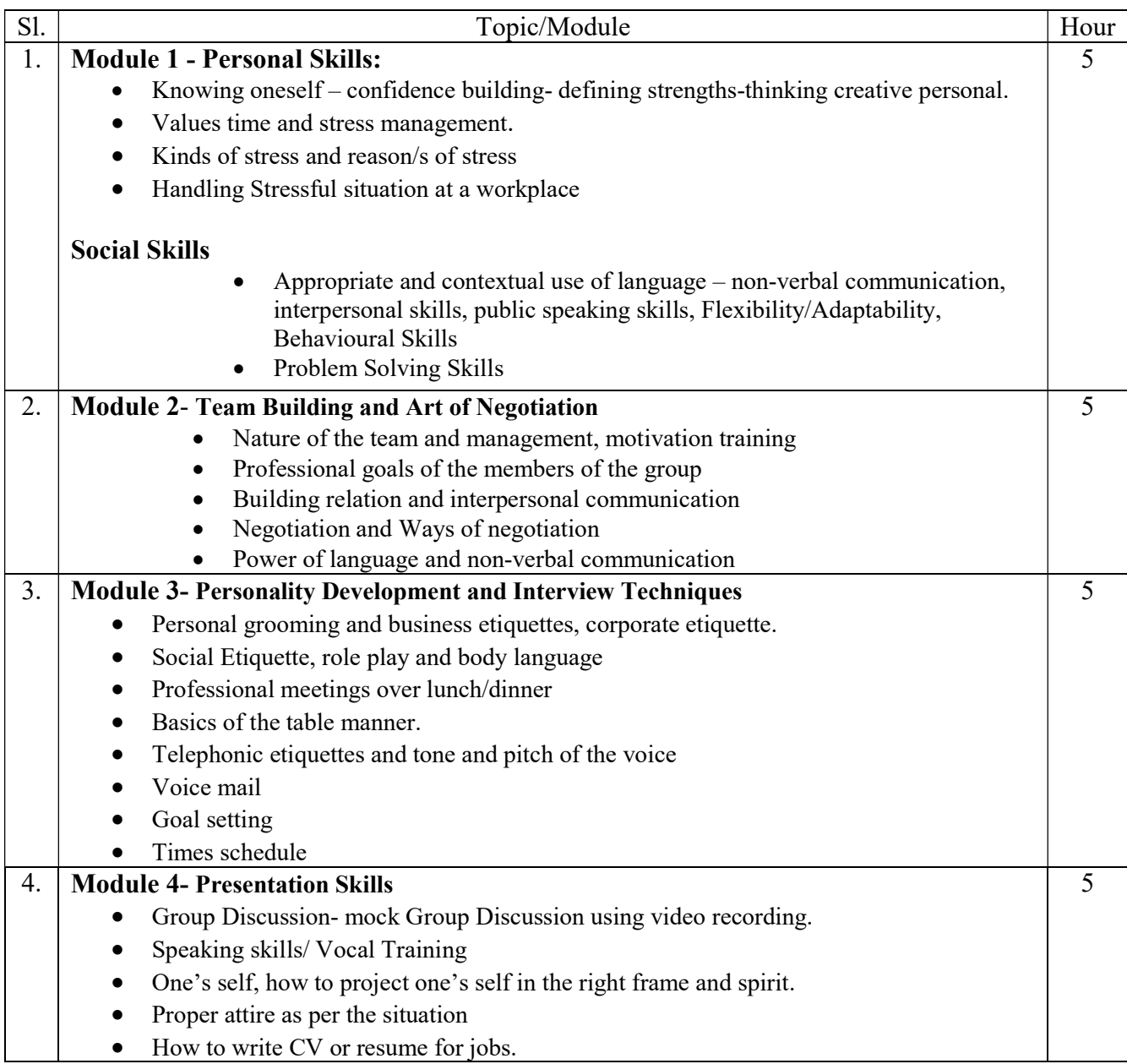

#### References/Suggested Readings:

- 1. Matila Trecee : Successful Communication: Allyun and Bacon Pubharkat
- 2. Nitin Bhatnagar, Effective Communication and Soft Skills. Pearson Education India
- 3. Peggy Klaus, The Hard Truth about Soft Skills
- 4. Eric Garner, Team Building.
- 5. Wendy Palmer and Janet Crawford. Leadership Embodiment